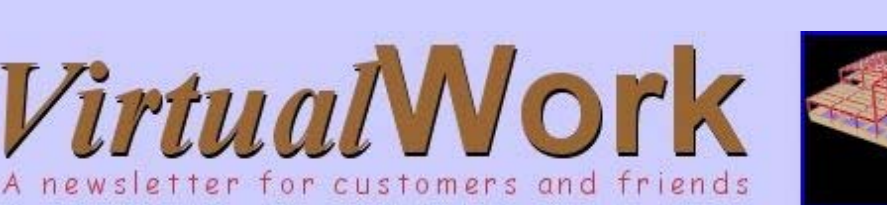

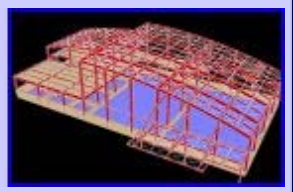

## Volume 10.6, June 2004

mext project.

change names as model, this

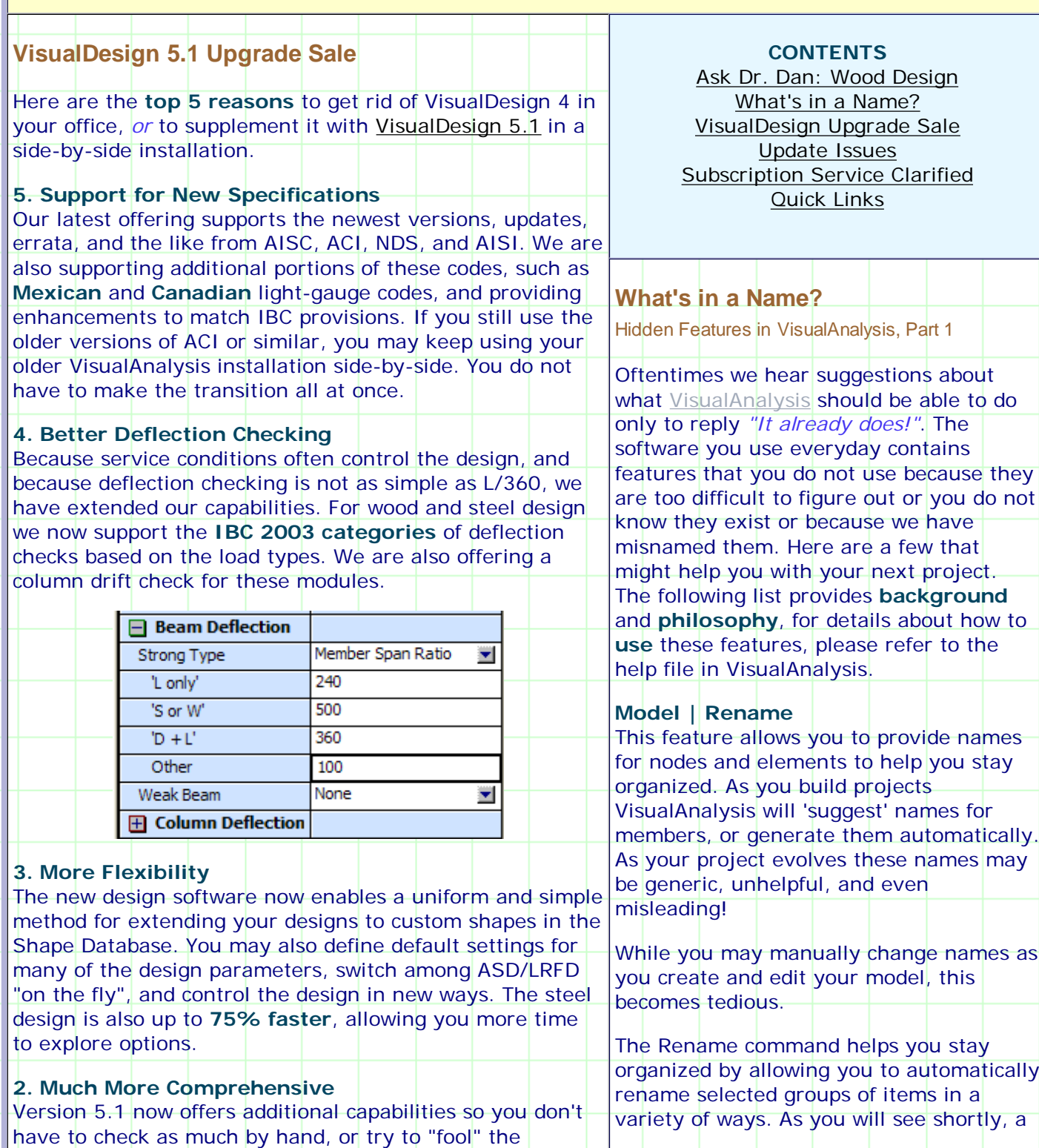

ears (1994-2004)

1 of 5 2/7/2009 12:23 PM

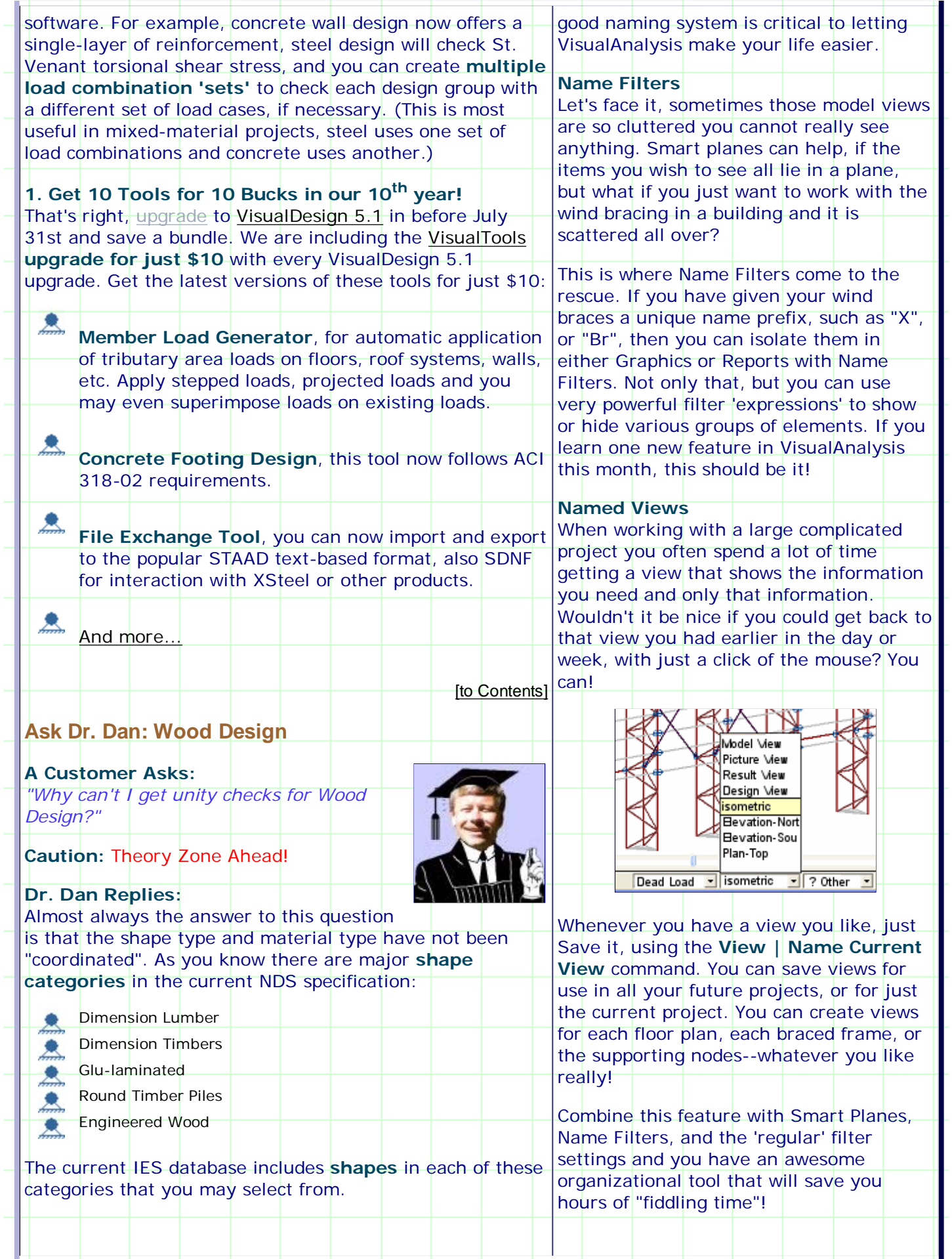

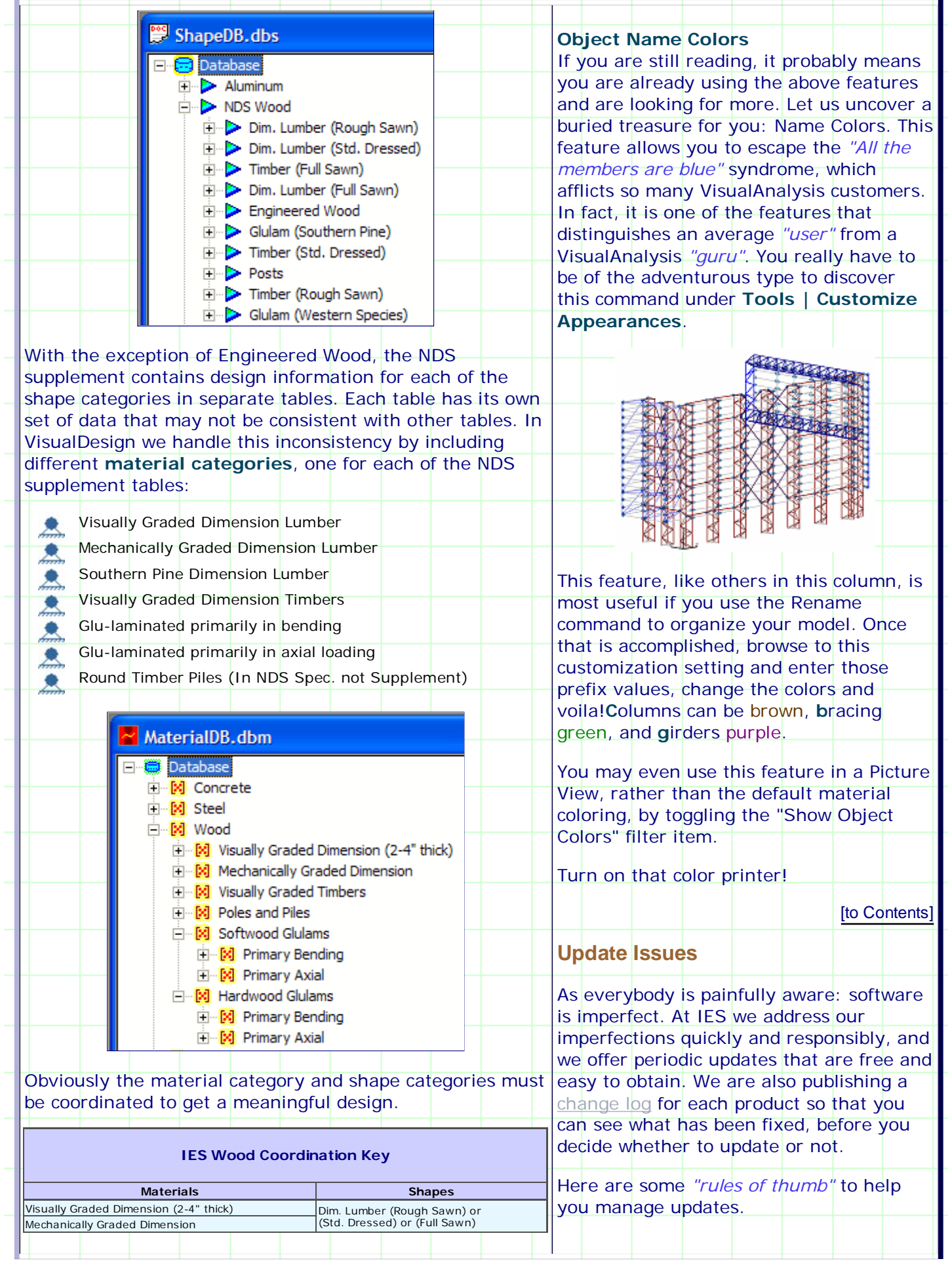

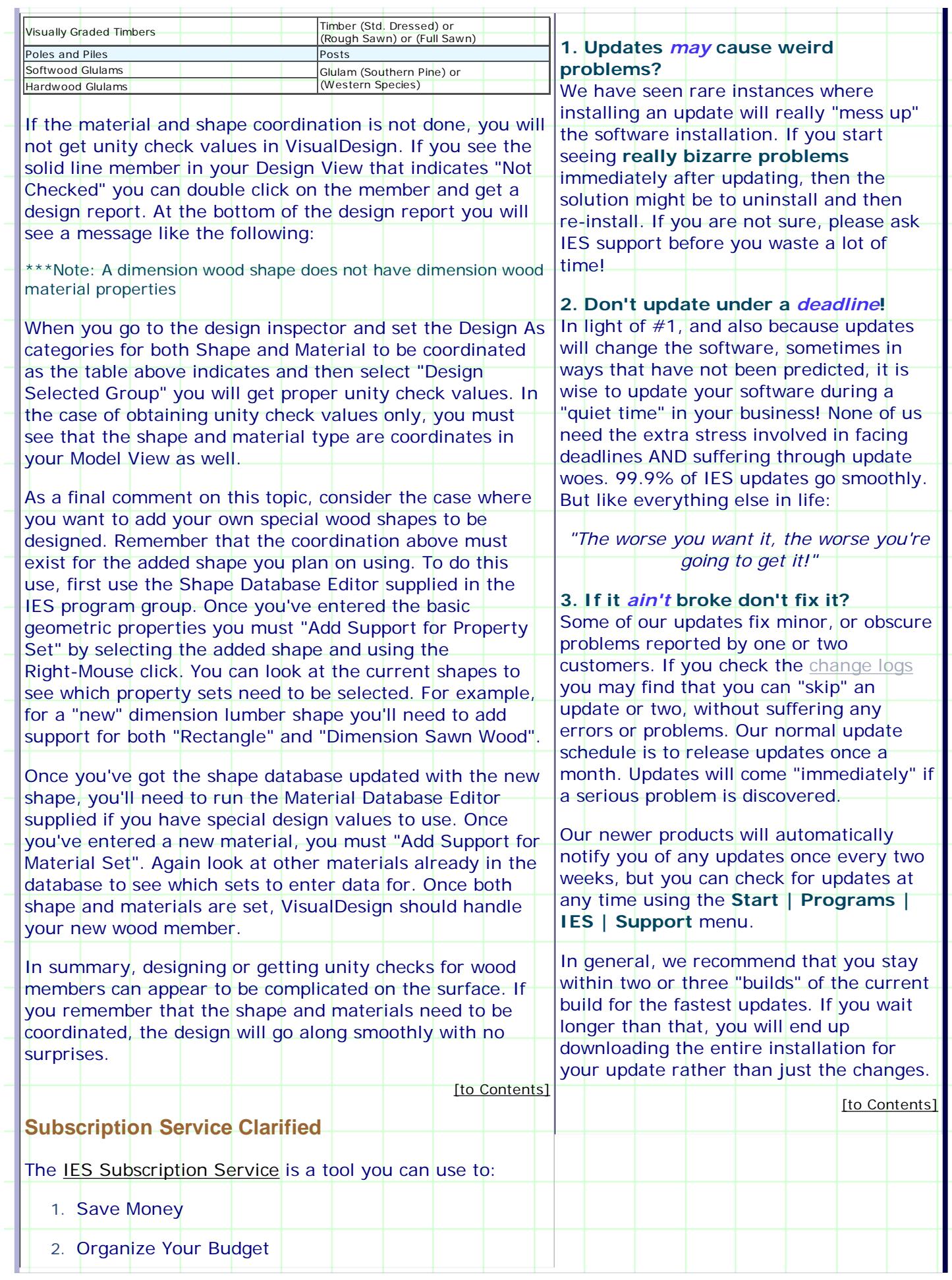

![](_page_4_Picture_109.jpeg)